• Linear austragen anwählen:

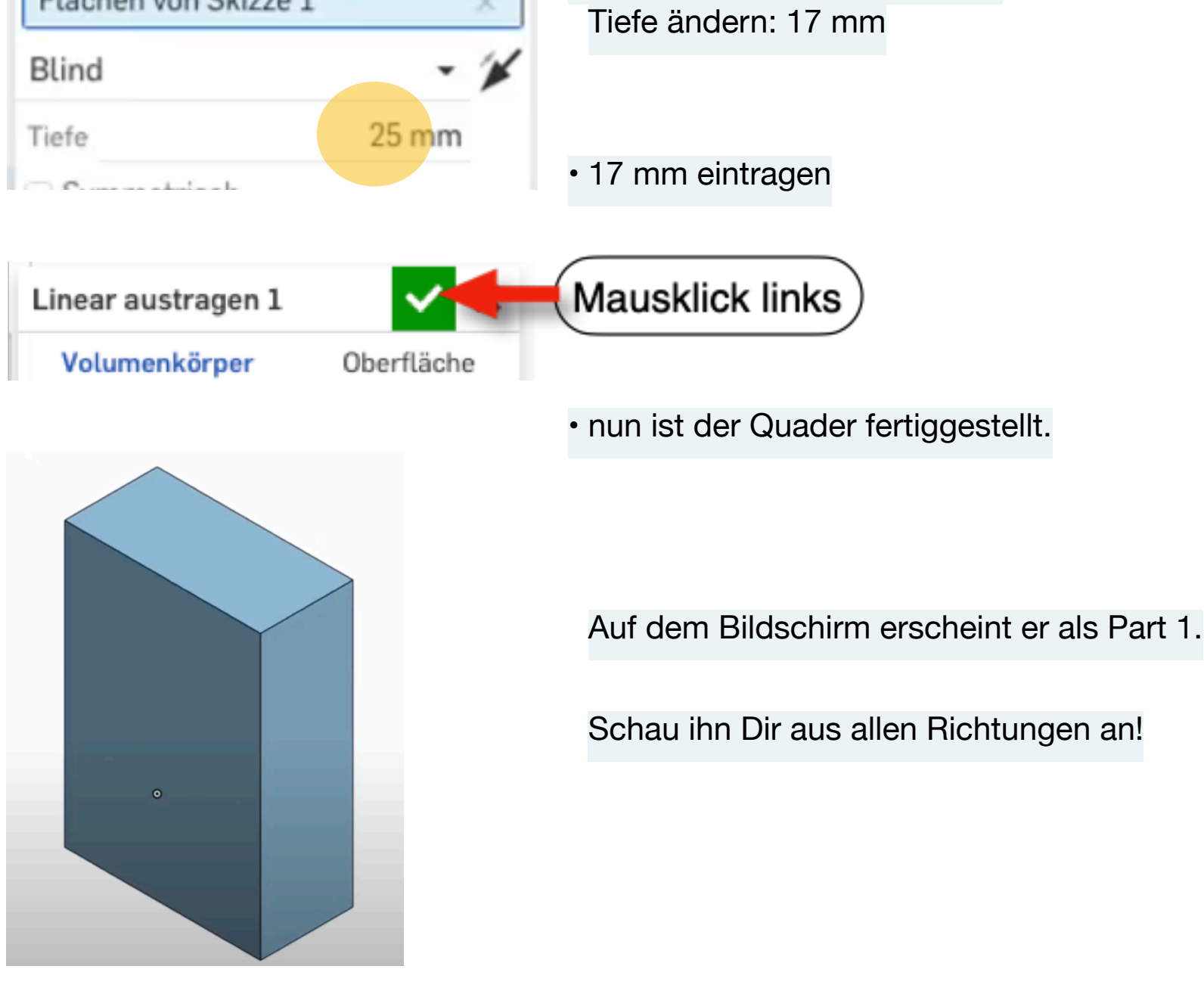

×

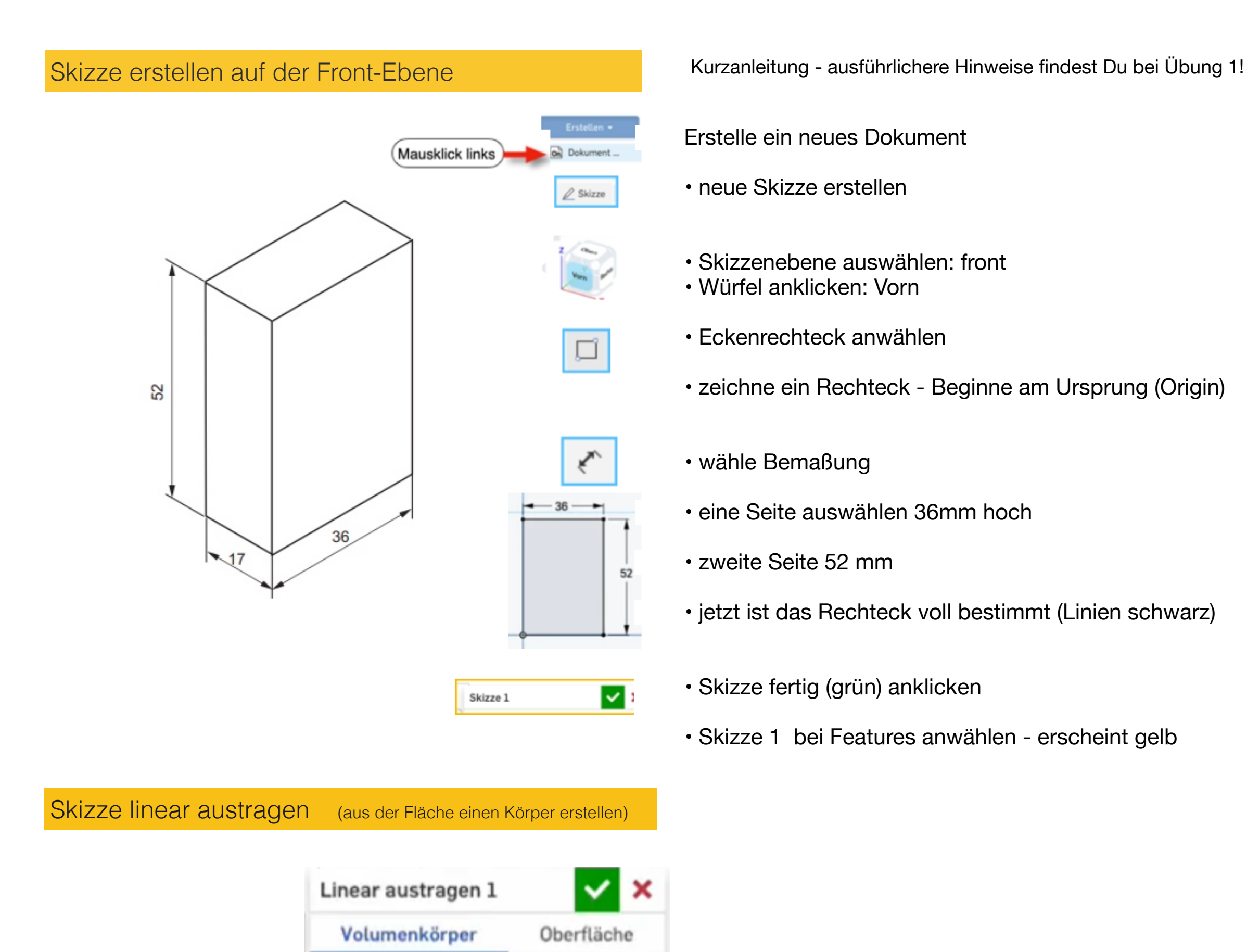

Neu Hinzufügen Entfernen Schneiden

Linear auszutragende Flächen u. Ski...

Flächen von Skizze 1